Untitled.notebook November 01, 2018

## The Editor...

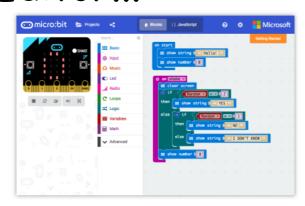

## JavaScript Blocks Editor

The micro:bit's JavaScript Blocks editor makes it easy to program your BBC micro:bit in Blocks and JavaScript.

Powered by MakeCode. If you have any issues accessing the editor, check that it isn't blocked in your school. If you need some inspiration then check out these Projects.

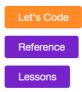

•

## Let's do this one together...

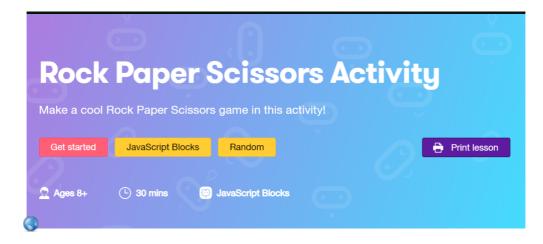

Untitled.notebook November 01, 2018

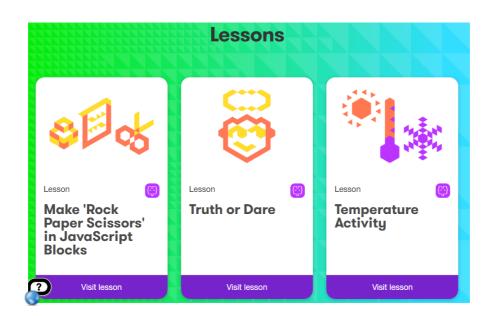

10 Rock Paper Scissors Worksheet.pdf

https://makecode.microbit.org/

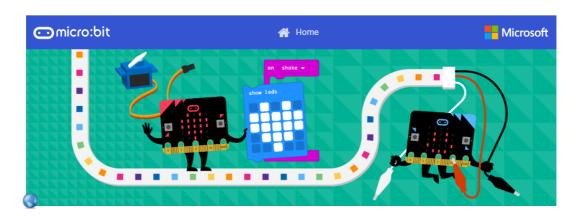

- add neopixels and other attachments

10 Rock Paper Scissors Worksheet.pdf